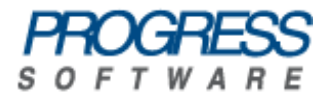

# Artix<sup>®</sup>

# Release Notes

Version 4.2, May 2009

Progress Software Corporation and/or its subsidiaries may have patents, patent applications, trademarks, copyrights, or other intellectual property rights covering subject matter in this publication. Except as expressly provided in any written license agreement from Progress Software Corporation, the furnishing of this publication does not give you any license to these patents, trademarks, copyrights, or other intellectual property. Any rights not expressly granted herein are reserved.

Progress, IONA, Orbix, High Performance Integration, Artix, FUSE, and Making Software Work Together are trademarks or registered trademarks of Progress Software Corporation and/or its subsidiaries in the U.S. and other countries.

Java and J2EE are trademarks or registered trademarks of Sun Microsystems, Inc. in the United States and other countries. CORBA is a trademark or registered trademark of the Object Management Group, Inc. in the U.S. and other countries. All other trademarks that appear herein are the property of their respective owners.

While the information in this publication is believed to be accurate Progress Software Corporation makes no warranty of any kind to this material including, but not limited to, the implied warranties of merchantability and fitness for a particular purpose. Progress Software Corporation shall not be liable for errors contained herein, or for incidental or consequential damages in connection with the furnishing, performance or use of this material.

No part of this publication may be reproduced, stored in a retrieval system or transmitted, in any form or by any means, photocopying, recording or otherwise, without prior written consent of IONA Technologies PLC. No third party intellectual property right liability is assumed with respect to the use of the information contained herein. IONA Technologies PLC assumes no responsibility for errors or omissions contained in this book. This publication and features described herein are subject to change without notice.

Copyright © 2009 IONA Technologies PLC, a wholly-owned subsidiary of Progress Software Corporation. All rights reserved.

All products or services mentioned in this manual are covered by the trademarks, service marks, or product names as designated by the companies who market those products.

Updated: December 16, 2009

# **Contents**

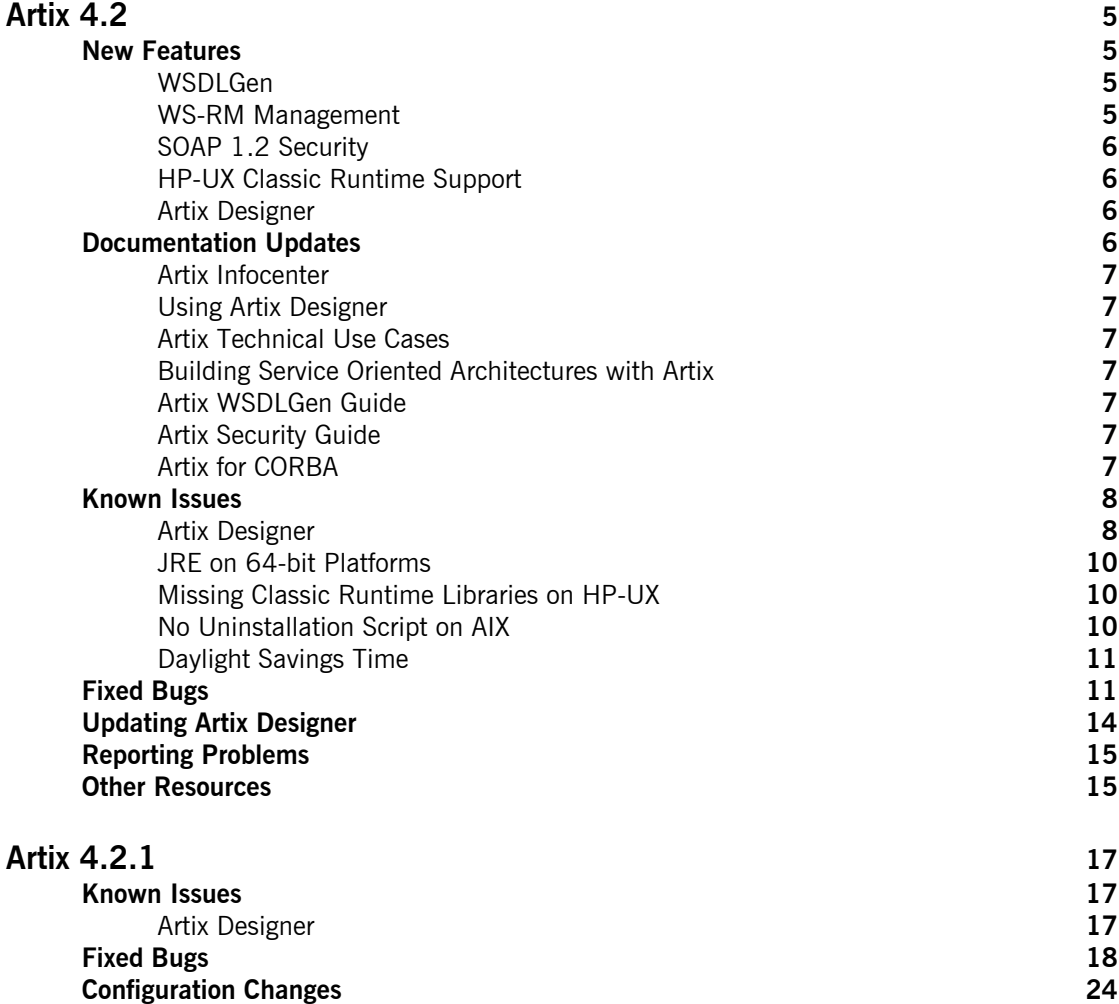

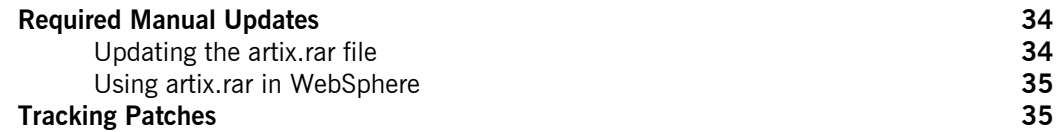

# <span id="page-4-0"></span>Artix 4.2

**In this document** This document contains the following sections:

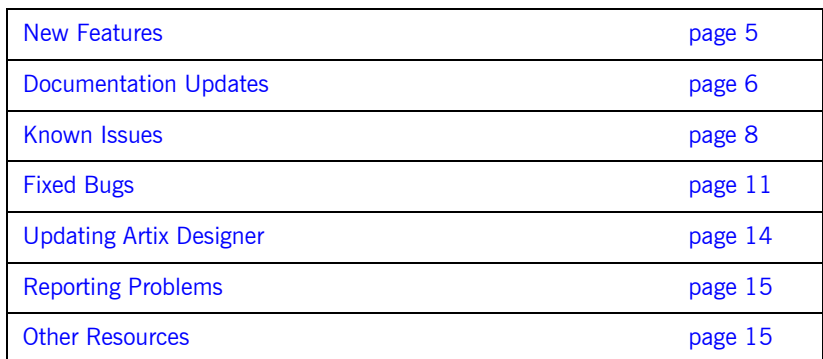

# <span id="page-4-1"></span>**New Features**

The following features have been added in IONA Artix 4.2:

- **ï** [WSDLGen](#page-4-2)
- **ï** [WS-RM Management](#page-4-3)
- **ï** [SOAP 1.2 Security](#page-5-0)
- **[HP-UX Classic Runtime Support](#page-5-1)**
- **ï** [Artix Designer](#page-5-2)

#### <span id="page-4-2"></span>**WSDLGen**

Artix 4.2 includes a new tool for generating code from WSDL.

WSDLGen is a template-driven code generation engine that can create full client and server code from even the most complex WSDL documents. See the [Artix](../wsdlgen/index.htm)  [WSDLGen Guide](../wsdlgen/index.htm) for details.

#### <span id="page-4-3"></span>**WS-RM Management**

Artix 4.2 supports the management of Web Services Reliable Messaging (WS-RM) using any Java Management Extensions (JMX) console. See the [Managing Artix Solutions with JMX](../jmx_mgmt/index.htm) guide for details.

#### <span id="page-5-0"></span>**SOAP 1.2 Security**

Support has been added for sending WS-Security headers over the SOAP 1.2 binding. See the [Artix Security Guide](../security_guide/index.htm) for details.

## <span id="page-5-1"></span>**HP-UX Classic Runtime Support**

Artix runtime libraries now support applications built with the HP-UX Classic  $C++$  runtime, as well as the already supported Standard runtime. For a full list of supported platforms and compilers, see the [Artix Installation Guide](../install_guide/index.htm).

# <span id="page-5-2"></span>**Artix Designer**

The following features are new in Artix Designer. See the [online help](http://infocenter.iona.com:8100/help/index.jsp) for details:

**WSDLGen support** WSDLGen is the code generation engine used in Artix Designer 4.2.

**Quick code generation** You can now generate code quickly by right-clicking a WSDL file and choosing a generation option from the Artix Designer item on the pop-up menu.

**Easier configuration of Artix services** Configuring services such as Artix Security, the locator, and session manager has been simplified through the use of policies.

# <span id="page-5-3"></span>**Documentation Updates**

The following changes have been made to the Artix library in version 4.2.

- **ï** [Artix Infocenter](#page-6-0)
- **<sup>■</sup>** [Using Artix Designer](#page-6-1)
- **\*** [Artix Technical Use Cases](#page-6-2)
- **<sup>•</sup>** [Building Service Oriented Architectures with Artix](#page-6-3)
- **ï** [Artix WSDLGen Guide](#page-6-4)
- **•** [Artix Security Guide](#page-6-5)
- **ï** [Artix for CORBA](#page-6-6)

#### <span id="page-6-0"></span>**Artix Infocenter**

The Artix Designer online help is now available from the IONA web site in Eclipse Infocenter format at [http://infocenter.iona.com:8100.](http://infocenter.iona.com:8100)

### <span id="page-6-1"></span>**Using Artix Designer**

This book is now deprecated in favor of the [Artix Infocenter.](http://infocenter.iona.com:8100)

#### <span id="page-6-2"></span>**Artix Technical Use Cases**

This book now includes details on generating code using WSDLGen.

# <span id="page-6-3"></span>**Building Service Oriented Architectures with Artix**

This book has been reworked for greater clarity.

#### <span id="page-6-4"></span>**Artix WSDLGen Guide**

This is a new book describing the WSDLGen code generation tool.

#### <span id="page-6-5"></span>**Artix Security Guide**

The following changes have been made to the Artix Security Guide:

- **•** In the "Partial Message Protection" chapter, the "Action Definitions" section includes a description of a new signature validation
- **ï** New support for transmitting security credentials in SOAP 1.2 headers is described in the "Overview of SOAP Security" section of the "Security for SOAP Bindings" chapter
- The "Managing Access Control Lists" chapter now describes the use of the wildcard character, \*, in Access Control List (ACL) files

## <span id="page-6-6"></span>**Artix for CORBA**

The "Exposing a Web Service as a CORBA Service" now includes a description of how to enable the Java/CORBA binding in an Artix container.

### <span id="page-7-0"></span>**Known Issues**

The following are known issues in Artix 4.2:

- **•** [Artix Designer](#page-7-1)
- **ï** [JRE on 64-bit Platforms](#page-9-0)
- **ï** [Missing Classic Runtime Libraries on HP-UX](#page-9-1)
- **<sup>■</sup>** [No Uninstallation Script on AIX](#page-9-2)
- **ï** [Daylight Savings Time](#page-10-0)

#### <span id="page-7-1"></span>**Artix Designer**

The following are known issues with Artix Designer.

**Installation directory on Windows** Artix Designer fails to launch on Windows if Artix is installed in a directory beginning with the letter "u". This is an issue with Eclipse, which sees the  $\overline{u}$  character combination as indicating a Unicode character.

**Empty start eclipse script** The Artix installer adds an empty start eclipse.bat file to the *InstallDir*\artix\4.2\bin directory on Windows. You can ignore this file, as Artix Designer no longer requires a start script. You launch it by running the Eclipse executable in the *InstallDir*\artix\4.2\eclipse directory or from the Windows Start menu.

**Generating a client in a database project fails** When creating a database Web services project, you cannot use Artix Designer to generate a client to run against the database service, as described in the *Exposing a database as a Web service* cheat sheet. Use the wsdltojava command to generate the client instead.

**Launching a secure client as a Java application fails** When you create a Java client using a basic Web services project with security enabled, launching the client as a Java application from the Run window fails. Launch the client by selecting **Run | External Tools | External Tools** instead.

**Preferences problem** When editing or viewing settings in the Preferences window, selecting **Artix Repository | Connection Settings** throws an error that prevents you from applying any unsaved changes. The Artix Repository preferences are not relevant to Artix Designer.

**Makefile problems** Certain Artix-specific Makefile settings are generated the first time you run the  $artix$  env script. Thus, even though it is not required to run artix env before starting Artix Designer, you must run the script at least once before trying to build any Artix  $C++$  code.

**Running imported demos** After importing a basic Artix demo into Artix Designer, you should run the start scripts by selecting **Run | External Tools | External Tools**, as described in the [online help](http://infocenter.iona.com:8100/help/index.jsp?topic=/com.iona.bus.eclipse.help/getting_started/demos.html). To run the scripts from the *ProjectFolder*/bin directory, first add the following to the top of each script:

```
set SCRIPT_DIR=%~dp0
cd /d %SCRIPT_DIR%
```
**Generated scripts on UNIX not executable** The scripts that the Artix Designer code generator creates on UNIX platforms are not executable. You need to change their permissions using the chmod command.

**Windows-style environment variable in UNIX start\_client script** When generating a client on UNIX platforms, the start\_client script includes a Windows-style  $s_{\text{SCRIPT}}$  pirs environment variable. You must change this to the correct UNIX format, \$SCRIPT\_DIR, for the script to run.

start container for a database service fails on UNIX Before launching a container for a database service from the External Tools window, you must change the following line in the start\_container script in *ProjectDir*/.artix/ containers/*CodeGenDir*:

```
export CLASSPATH=PathToJdbcDriver;$CLASSPATH
```
to

CLASSPATH=*PathToJdbcDriver*;\$CLASSPATH export CLASSPATH

Alternatively, leave the script as is and launch it from a terminal window.

**start\_client fails where WSDL path contains spaces** A start\_client script that references a WSDL path containing spaces throws an error. In Java, you can work around this issue by launching the client as a Java application from the Run window. In C++, edit the start\_client script in *ProjectDir*/.artix/ containers/*CodeGenDir* by replacing all instances of %20 with %%20 in the WSDL URL. This was fixed in the Artix Designer 4.2.1 update release.

**Problem applying policy changes** In the Policy Editor, if you delete or add policies, the **Save** option remains grayed out in the **File** menu and you cannot save your changes. The only way to apply policy changes is edit some of the policyís properties and then save. This was fixed in the Artix Designer 4.2.1 update release.

**Generating code from bindings or portTypes fails** In Artix Tools, generating code based on bindings or portTypes causes code generation to fail.

# <span id="page-9-0"></span>**JRE on 64-bit Platforms**

The following are known Java Runtime Environment (JRE) issues on 64-bit platforms:

**Linux and Solaris** The Solaris and Linux versions of the Artix installer include a 32-bit JRE only. Users working on 64-bit versions of these platforms should download and install a 64-bit JRE.

**Artix Security on Linux** On 64-bit Linux, the Artix Security Service runs only with JRE 1.4.2 06. No other JRE is supported for this platform.

## <span id="page-9-1"></span>**Missing Classic Runtime Libraries on HP-UX**

Support for the HP-UX Classic  $C_{++}$  runtime is broken due to the absence of a number of libraries from the Artix 4.2 kit.

# <span id="page-9-2"></span>**No Uninstallation Script on AIX**

The Artix 4.2 installer does not create an uninstallation script when installing on AIX. As a workaround, you can uninstall Artix from AIX by removing its top-level directory, since Artix installation does not make changes to the PATH or global environment.

# <span id="page-10-0"></span>**Daylight Savings Time**

The new daylight savings time schedule in the US and Canada has no effect on how Artix behaves. For details of the OS, compiler and JVM versions on which Artix is certified to run, see the following Knowledge Base article:

<http://www.iona.com/support/kb/entry.jspa?entryID=2532>

# <span id="page-10-1"></span>**Fixed Bugs**

The following bugs have been fixed in Artix 4.2:

| Bug $#$ | <b>Description</b>                                                            |
|---------|-------------------------------------------------------------------------------|
| 70562   | Supporting useMessageIDasCorrelationID on the client side                     |
| 70654   | HTTP GET and POST support not properly implemented in<br>Artix                |
| 70685   | Artix IDL to WSDL mapping does not deal with null EPRs<br>correctly           |
| 70803   | mustUnderstand=1 always added to soap: header coming<br>from WSDI             |
| 70815   | Revisit of feature request to log JMS header information to<br>Artix log file |
| 70827   | Artix does not support multiple HTTP cookies                                  |
| 70867   | WS-AT prepare/commit messages stop flowing after a<br>Transformer crash       |
| 70880   | Artix is core dumping when processing a sequence type                         |
| 70885   | Artix 4.x router silently modifies message before sending to<br>destination   |
| 70895   | Java DLL cannot handle renamed JAX-RPC operations                             |

**Table 1:** *Bugs Fixed in Artix 4.2*

**Table 1:** *Bugs Fixed in Artix 4.2 (Continued)*

| Bug $#$ | <b>Description</b>                                                                                                    |
|---------|----------------------------------------------------------------------------------------------------|
| 70898   | Artix Security Guide refers to variables check. kdc. running<br>and check.kdc.principal instead of<br>com.iona.isp.adapter.krb5.param.check.kdc.running<br>and<br>com.iona.isp.adapter.krb5.param.check.kdc.principal |
| 70902   | Baltimore JCE provider conflict with Sun's JCE provider<br>caused kerberos adapter not working                                                                                                    |
| 70903   | If check.kdc.running=true in is2.properties and<br>connection attempt to Kerberos server fails, then no<br>information about the error cause is logged                                                                |
| 70910   | Strange behavior of router with a WSDL exposing two<br>operations                                                                                                    |
| 70938   | Artix incorrectly converts user exceptions to<br>SOAPFaultExceptions when a custom handler is in the<br>interceptor list                                                                                              |
| 70939   | Artix throws WSDL exception for valid WSDL containing<br>corba: const.                                                                                                    |
| 70942   | Artix 4.1 server crashes when continuously receiving TCP<br>handshakes with no data sent                                                                                                    |
| 70948   | The operation<br>com.iona.jbus.messaging.ClientProxy.create throws a<br>NullPointer exception for certain EPRs                                                                                                    |
| 70952   | Artix process hangs on Linux when initializing Java plug-ins                                                                                                    |
| 70955   | Memory leak when routing requests from MQ series to, or<br>from, another protocol                                                                                                    |
| 70964   | Artix for Java does not have a way of getting the URL that a<br>client posted a message to                                                                                                    |
| 70972   | CORBA type mapping cannot reference types from another<br>namespace                                                                                                    |

**Table 1:** *Bugs Fixed in Artix 4.2 (Continued)*

| Bug $#$ | <b>Description</b>                                                                                                    |
|---------|----------------------------------------------------------------------------------------------------|
| 70981   | Serializations symptoms (using HTTP) causing bottleneck in<br>router                                                    |
|         | Multi Instance threading model is leaky when called from<br>the router                                                  |
|         | Artix router leaks memory when handling custom Java<br>transport                                                        |
| 70984   | ws coloc will cause a VM crash for operations with more<br>than one parameter                                           |
| 70996   | Memory leak when routing one-way requests to/from MQ<br>series from/to another protocol.                                |
| 71013   | Artix bus fails to initialize in multithreaded applications                                                             |
| 71023   | XMUtils.toXML() drops root element's namespace                                                                          |
| 71024   | Artix $C++$ fails to unmarshal request using tagged binding<br>and minOccurs="1" set for the message part               |
| 71026   | Memory leak in Artix Java observed when<br>getRequestContext called repeatedly                                          |
| 71046   | Artix container crashes when attempting to use log4j log<br>stream                                                      |
| 71047   | CORBA:: UNKNOWN exception thrown without even dispatching<br>the incoming request to the application-level code         |
| 71050   | Crash when running inside JCA container and passing<br>complex type                                                     |
| 71052   | Core dump due to unhandled JNI exception                                                                                |
| 71061   | Artix J2EE will only register the last port in the<br>ejb servants.properties file when ports share a common<br>service |
| 71064   | Latest Artix 4.1 cumulative patch breaks MessageID/<br>CorrelationID pattern                                            |
| 71065   | Artix 4.1: error in oldjmswsdl to newjmswsdl.xsl file                                                                   |

71066 | Artix JVM core marshaling enum/union types  $71075$  In the router, implement a round-robin load balancer that can work in passthrough mode 71086 close() on socket returns EINVAL 71089 Need a solution to set the serviceID of a CORBA object for the CORBA binding programmatically in Artix Java 71091 Server getting write exception when using XML binding SR 282042 Performance spike issue **Bug # Description**

**Table 1:** *Bugs Fixed in Artix 4.2 (Continued)*

# <span id="page-13-0"></span>**Updating Artix Designer**

To update Artix Designer to the latest version (Artix Designer 4.2.4):

- 1. In Artix Designer 4.2, select **Help|Software Updates|Find and Install**. The Install/Update wizard launches.
- 2. In the Feature Updates panel, select **Search for new features to install**, then click **Next**.
- 3. In the Update Sites to Visit panel, click the **New Remote Site** button.
- 4. Enter the following details in the **New Update Site** dialog box:
	- ♦ **Name**: IONA Artix Plug-ins
	- ♦ **URL**: **http://www.iona.com/downloads/artix/eclipse/4.2**
- 5. Click **OK**.
- 6. Select the **IONA Artix Plug-ins** checkbox and clear all other boxes in the Sites to Include section.
- 7. Check the **Ignore Features** checkbox and click **Finish**. Eclipse contacts the specified URL and returns with a list of available Eclipse plug-ins at that site.
- 8. In the Search Results panel, check the **Show the latest version** checkbox. Select the check boxes beside all the IONA Artix Plug-in entries, then click **Next**.
- 9. Accept the license agreement and click **Next**.
- 10. In the Installation panel, confirm the target installation location and click **Finish** to start the installation.

After downloading the updated plug-ins, relaunch Artix Designer.

We recommend that you select a new workspace after relaunching. If you want to continue using the same workspace, first delete the LocalRepository folder under the workspace folder in your file system. A new local repository will be created for you when you next create an Artix Designer project.

You should also check that your Artix Designer installation details were not overwritten by the update process by selecting **Window|Preferences** and then selecting **Artix Designer**.

# <span id="page-14-0"></span>**Reporting Problems**

Contact customer support at<http://www.progress.com/support>

# <span id="page-14-1"></span>**Other Resources**

If you need further help please use the following resources:

- [Artix TechZone](http://www.iona.com/devcenter/artix) (http://www.iona.com/devcenter/artix) is a free online forum where developers, and other professionals come to share tips on Artix Web Services development. Visit the Artix TechZone today to start making the most of your Artix development experience.
- **\*** [Knowledge Base](http://www.iona.com/support/kb/index.jspa) (http://www.iona.com/support/kb/): A database that contains practical advice on specific development issues, contributed by developers, support specialists, and customers.
- **<sup>•</sup>** [Online Documentation](http://www.iona.com/support/docs/index.xml) (http://www.iona.com/support/docs/index.xml): The latest updates to the Artix documentation are posted on-line.

# <span id="page-16-0"></span>Artix 4.2.1

**In this document** This document contains the following sections:

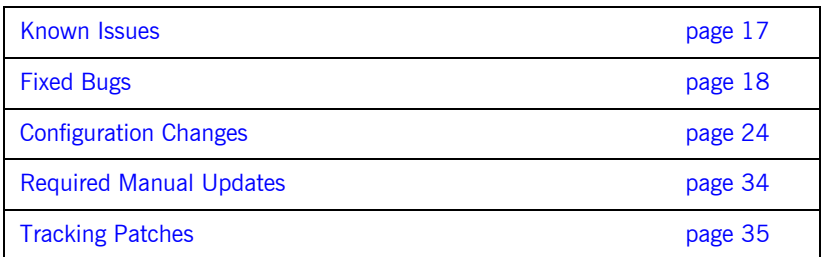

For details on downloading and installing the Artix 4.2.1 rolled up patch, see the [Artix Installation Guide](http://www.iona.com/support/docs/artix/4.2/install_guide/index.htm).

# <span id="page-16-1"></span>**Known Issues**

As well as those listed for Artix 4.2, the following are known issues in Artix 4.2.1.

## <span id="page-16-2"></span>**Artix Designer**

The following issues apply to Artix Designer:

#### **Java Applications on Linux**

Generated Java clients and servers fail to launch on Linux due to an invalid WSDL URL in their launch configurations.

To workaround:

- 1. Select **Run | Run**.
- 2. In the Run dialog, expand the **Java Applications** node, and select the launch configuration for the client or server.
- 3. Click the **Arguments** tab.
- 4. In the Program Arguments field, locate the -BUSservice contract argument.
- 5. In the WSDL URL, change file:// to file:/.

#### **Security and CORBA Bindings**

When creating a basic Web services project based on a CORBA service and port, selecting the **Secure Communication** option does not adequately secure the application.

You should enable the Artix security service when generating from a CORBA binding.

# <span id="page-17-0"></span>**Fixed Bugs**

The following bugs have been fixed in Artix 4.2.1:

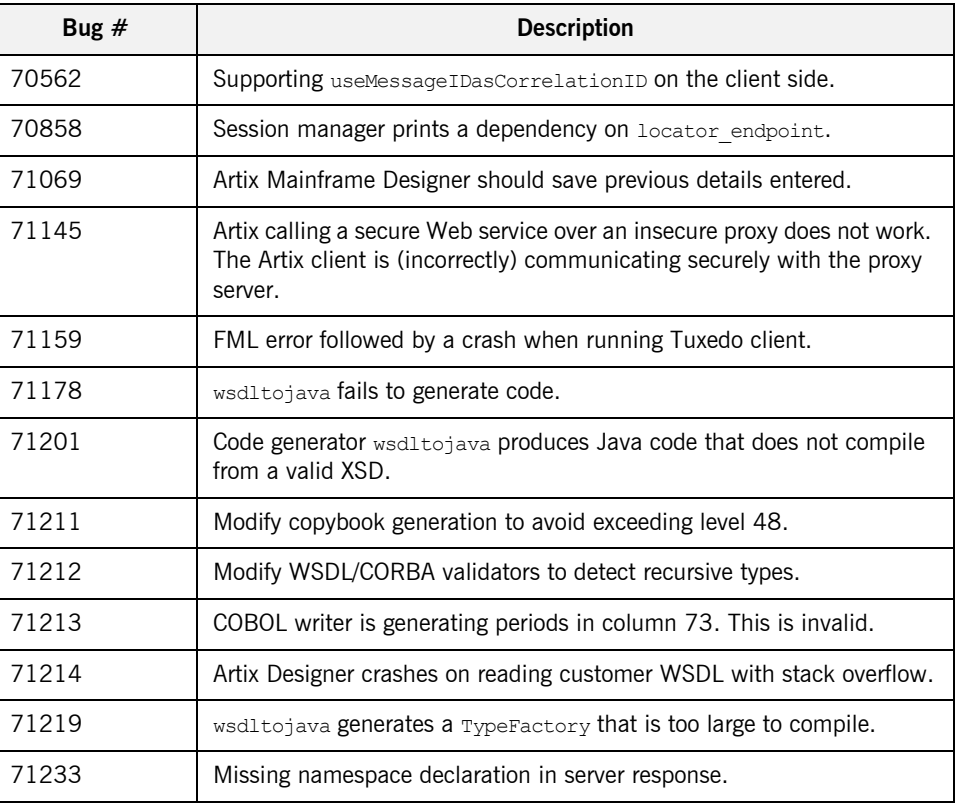

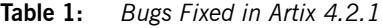

**Table 1:** *Bugs Fixed in Artix 4.2.1 (Continued)*

| Bug $#$ | <b>Description</b>                                                                                                    |
|---------|----------------------------------------------------------------------------------------------------|
| 71237   | Artix loses some schema attribute values in the conversion from XML to<br>Java.                                                               |
| 71241   | Artix generates SOAP request/reply messages with namespace prefix<br>definitions for namespaces that are not used.                            |
| 71258   | Core dump in Artix router.                                                                                                    |
| 71259   | Artix 4.2 conversion from XML to Java then back to XML generates<br>wrong double values.                                                      |
| 71273   | Artix router throwing SoapFaultExceptions on initial invocation after<br>disconnect (when using locator client plug-in to resolve endpoints). |
| 71274   | Problem with WSDL-first projects that contain fault information when<br>applying size edits.                                                  |
| 71284   | WSDLGen errors in Java method header of implementation class. Error<br>in client sample when using WSDLGen.                                   |
| 71299   | Artix generates SOAP request/reply messages with namespace prefix<br>definitions for namespaces that are not used.                            |
| 71310   | Fails to advertise a Tuxedo service implemented as an Artix Java<br>plug-in to the Tuxedo BBL.                                                |
| 71333   | ISF server requires iiop tls.                                                                                                    |
| 71335   | SOAP message with bad xsd: date field not caught by Artix 4.2.                                                                                |
| 71368   | Artix container deployment descriptor containing leading or trailing<br>spaces fails to be deployed.                                          |
| 71374   | it container crash with core dump when shutting down.                                                                                         |
| 71385   | Artix 4.2 performance.                                                                                                    |
| 71386   | User can not set JMSCorrelationID when making a request/reply<br>invocation using a static replyTo queue.                                     |
| 71396   | wsdltojava is not properly processing Java package name to exclude<br>digits at the start.                                                    |

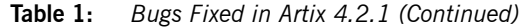

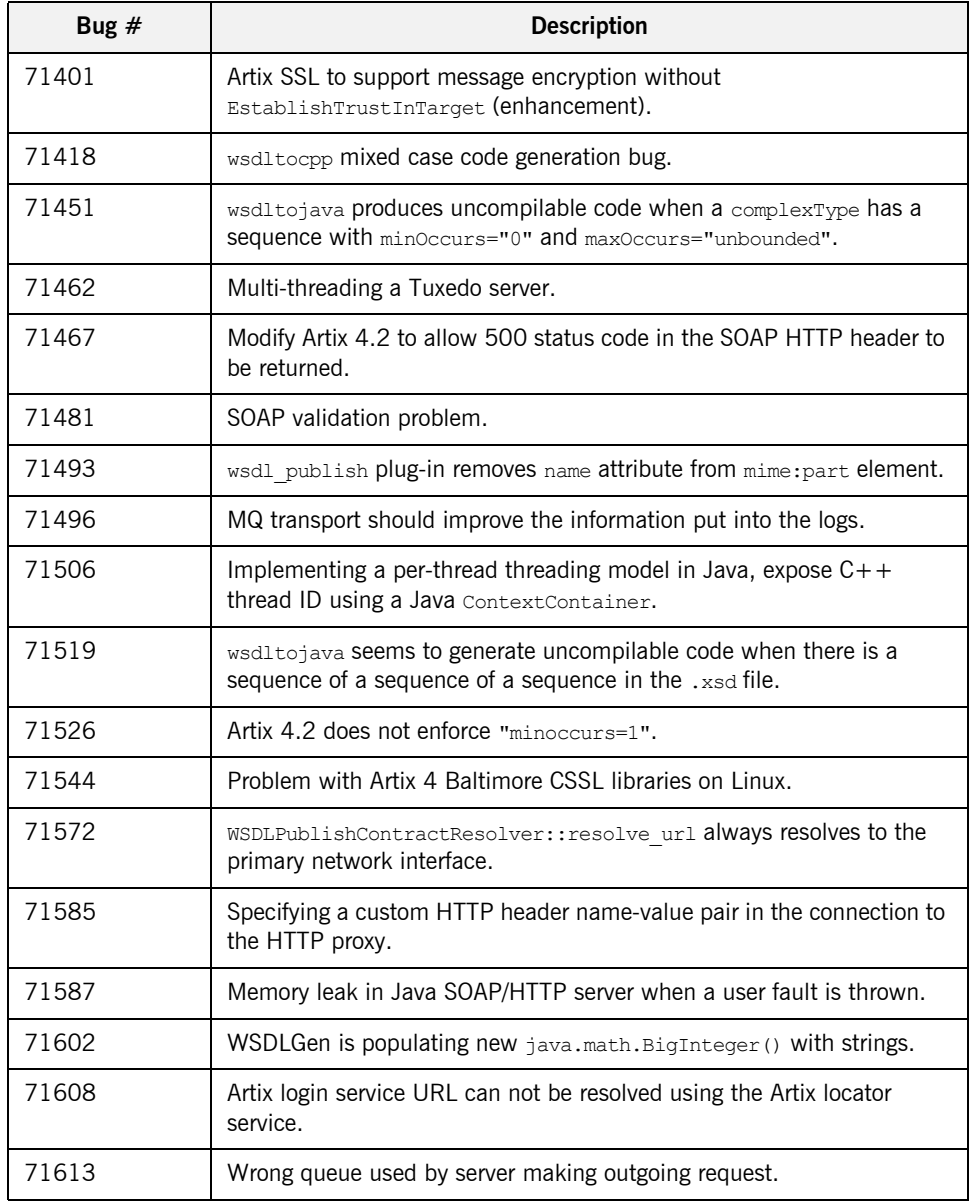

**Table 1:** *Bugs Fixed in Artix 4.2.1 (Continued)*

| Bug $#$ | <b>Description</b>                                                                                                    |
|---------|----------------------------------------------------------------------------------------------------|
| 71620   | If an Artix Java server throws a Caught exception while parsing the<br>XML document containing message, it leaks memory.                                                                       |
| 71621   | Problem with message handlers and three-tier systems.                                                                                                    |
| 71623   | C++ server request interceptor, setting WSEE user name/password,<br>and security interceptor.                                                                                                  |
| 71647   | Multi-threaded Artix client using HTTPS causes core dump on Solaris.                                                                                                    |
| 71651   | Enhance the Artix security plug-in to use the issue external token<br>API.                                                                                                    |
| 71656   | Artix HTTPS does not send an EOF, potentially causing problems for<br>non-Artix clients.                                                                                                    |
| 71659   | MQ plug-in crashes container when user has insufficient privileges to<br>the queue.                                                                                                    |
| 71673   | When multiple instances of it container are started simultaneously,<br>and if a custom Java plug-in and the log4j plug-in are in the<br>orb plugins list, one or more JVM instances may crash. |
| 71678   | Artix showing high native memory usage, small leak discovered in JMS<br>transport.                                                                                                    |
| 71695   | WS-RM requires Internet access.                                                                                                    |
| 71707   | JCA servant calls security APIs even for insecure services.                                                                                                    |
| 71734   | Add a configuration setting to control whether WSSE plain text<br>passwords are printed in the log.                                                                                            |
| 71793   | Crash in Artix client (XMLParseException) on loading and/or producing<br>XML.                                                                                                    |
| 71815   | Problem generating Java from WSDL/schema.                                                                                                    |
| 71821   | Locator endpoints getting lost.                                                                                                    |
| 71823   | Artix 4.2 Java with HTTPS leaks memory under a DDOS style attack<br>(from a hardware load balancer).                                                                                           |

**Table 1:** *Bugs Fixed in Artix 4.2.1 (Continued)*

| Bug $#$ | <b>Description</b>                                                                                                    |
|---------|----------------------------------------------------------------------------------------------------|
| 71835   | Remove nodes from the locator's sender list.                                                                          |
| 71847   | ULOG errors reported when launching Tuxedo Java server from<br>it container.                                          |
| 71850   | Race condition during list endpoints call at random.                                                                  |
| 71865   | XSD type with xsd: totalDigits results in UnknownElementException.                                                    |
| 71886   | Artix locator is holding stale endpoints.                                                                             |
| 71887   | Artix 4.1 Artix HTTP client crashes if the server drops connection.                                                   |
| 71896   | Race condition in<br>IT ATLI2 HTTP:: HttpEndpointAdapterImpl:: resolve service().                                     |
| 71897   | Race condition in<br>xercesc 2 4:: UnixHTTPURLInputStream:: UnixHTTPURLInputStream ().                                |
| 71900   | SIGSEGV IN IT ORB ORBImpl:: resolve initial references().                                                             |
| 71902   | Unexpected exception in<br>IT Bus::MessagingClientOperation::do invoke().                                             |
| 71903   | Unexpected exception in IT Bus:: DBReplicationMgr:: init ().                                                          |
| 71904   | Abort freeing memory in<br>IT Bus::DBReplicationMgr::engage request forwarding().                                     |
| 71905   | Locator exhibits unreclaimed memory growth for list endpoints ()<br>and registerEndpoint () under certain conditions. |
| 71910   | Support for Actional management plug-in for Artix 4.2.                                                                |
| 71914   | Artix 4.2 SOAP fault messages not being serialized properly or<br>processed properly.                                 |
| 71915   | Logging of binary buffers is extremely slow.                                                                          |
| 71919   | Locator downloads full application WSDL (and imported XSDs) during<br>endpoint registration.                          |
| 71923   | Problem with Artix 4.2 server and client side processing of xsi:type.                                                 |

**Table 1:** *Bugs Fixed in Artix 4.2.1 (Continued)*

| Bug $#$ | <b>Description</b>                                                                                                    |
|---------|----------------------------------------------------------------------------------------------------|
| 71950   | Bogus transfer-encoding: chunked header being set on outgoing<br>callback invocation.                                             |
| 71953   | Partial Message Protection in Artix 4.2 not working.                                                                              |
| 71955   | SOAP with attachment supporting MIME type application octet-stream.                                                               |
| 71958   | Client proxy constructor is leaking memory.                                                                                       |
| 71965   | wsdltocpp generates code with errors.                                                                                             |
| 71967   | WebSphere crash-WAS core dumps.                                                                                                   |
| 71968   | Inbound J2EE demo fails when deployed in WebSphere 6.1.                                                                           |
| 71972   | JNI crash compressing large messages.                                                                                             |
| 71977   | BinaryBuffer:: allocate out of memory error.                                                                                      |
| 71996   | policies: soap: security: enforce must understand="false" not<br>obeyed by client binding for response.                           |
| 72011   | Locator endpoints lost under certain timing circumstances.                                                                        |
| 72022   | I18nClientInterceptor can cause a Tuxedo server crash.                                                                            |
| 72038   | Artix Designer problems while trying out fix for bug 71865 (XSD type<br>with xsd:totalDigits results in UnknownElementException). |
| 72055   | Artix Designer code generation fails with NullPointerException.                                                                   |
| 72069   | Stale endpoints are registered at the locator after restarting an<br>endpoint.                                                    |
| 72075   | SIGSEGV can occur in checkForCrossListenerPolicy depending on the<br>order of listener creation.                                  |
| 72084   | Memory growth in HTTPS proxy.                                                                                                    |
| 72094   | Locator replication across machines fails.                                                                                        |
| 72105   | Problem with Artix and HTTP chunking.                                                                                             |

**Table 1:** *Bugs Fixed in Artix 4.2.1 (Continued)*

| Bug $#$   | <b>Description</b>                                                                                                    |
|-----------|----------------------------------------------------------------------------------------------------|
| 72106     | Artix JAX-RPC applications are unable to send implicit header<br>information if the header data is not wrapped in a new element. |
| 72144     | SSL problems when making Artix and MQ client invocations.                                                                        |
| ART-10181 | Java code generation fails in Artix Designer 4.2.1.                                                                              |
| ART-10598 | Artix 4.2 router crashes when certain tagged data is passed.                                                                     |
| ART-10605 | Problems in Java Proxies-ResolveInitialReference() and<br>createClient().                                                        |
| ART-10610 | wedl location field in the deployment descriptor is ignored by the<br>getServiceWSDL() API                                       |
| ART-10631 | Berkeley Database reports a panic state.                                                                                         |
| ART-10654 | In a replicated environment, one of the Artix it container instances<br>exhibits linear growth in memory usage.                  |
| ART-10665 | An Artix 5.1 JAX-WS client registers multiple instances of the same<br>endpoint with a 4.2 locator.                              |
| ART-10689 | Security token is not recognized after Artix 4 migration.                                                                        |

# <span id="page-23-0"></span>**Configuration Changes**

This section describes configuration changes that are necessary to use the fixes for specific bug fixes.

#### Bugs 71241 and 71299-Artix generates soap request/reply **messages with namespace prefix definitions for unused namespaces**

The following configuration change is necessary to use the fix for bugs 71241 and 71299. To have all the XML namespaces only at the root of the SOAP message, add the following configuration setting to your configuration scope.

plugins:soap:decl namespaces at root="true";

The default is false, which is the behavior prior to this patch, and does not restrict the namespace declarations to any scope.

#### Bug 71401— Artix SSL to support message encryption without **EstablishTrustInTarget**

The product configuration changes to enable anonymous ciphersuite support are as follows:

1. In your Artix  $C++$  HTTPS (or IIOP/TLS  $C++$ ) configuration scopes, ensure that EstablishTrustInClient or EstablishTrustInServer are not supported for the endpoints that require anonymous ciphersuites. The following configuration enables anonymous Diffie-Hellman-based ciphersuites that provide confidentiality without authentication. The following example is for HTTPS, use iiop tls instead of HTTPS for anonymous CORBA communications:

```
 policies:https:target_secure_invocation_policy:requires =
   ["Confidentiality", "Integrity", "DetectReplay", "DetectMisordering"];
policies:https:target secure invocation policy:supports =
  ["Confidentiality", "Integrity", "DetectReplay", "DetectMisordering"];
 policies:https:client_secure_invocation_policy:requires =
 ["Confidentiality", "Integrity", "DetectReplay", "DetectMisordering"];
 policies:https:client_secure_invocation_policy:supports =
   ["Confidentiality", "Integrity", "DetectReplay", "DetectMisordering"];
 policies:https:mechanism_policy:ciphersuites =
  ["DH_ANON_EXPORT_WITH_RC4_40_MD5", "DH_ANON_WITH_RC4_128_MD5",
   "DH_ANON_EXPORT_WITH_DES40_CBC_SHA", "DH_ANON_WITH_DES_CBC_SHA",
   "DH_ANON_WITH_3DES_EDE_CBC_SHA"];
principal sponsor:https:use principal sponsor = "false";
principal sponsor:https:auth method id = " ";
principal sponsor: https: auth method data = [];
policies:https: trusted ca list policy = "";
```
2. The available anonymous ciphersuites are listed in the above configuration fragment. Anonymous ciphersuites are explicitly disabled by default. You must explicitly specify them by populating

policies: https: mechanism\_policy: ciphersuites (or the iiop\_tls equivalent) appropriately. In Artix, you can not mix anonymous ciphersuites and non-anonymous ciphersuites on a single endpoint.

**Note:** To reset the list of available ciphersuites back to the internal default of all full strength, non-export, non-anonymous, non-null encryption ciphers, set the list to be empty: policies: https: mechanism\_policy: ciphersuites =  $[]$ ;

3. As shown in the preceding example, there is no need for credential related information or trusted CA related information when using these ciphersuites.

**WARNING:** These ciphersuites do not protect against man in the middle attacks (MITM). They provide confidentiality in a technical sense. However, because they do not authenticate the peer, it is possible for an undetected entity who has the capability of actively intercepting and controlling TCP communications between the two peers to setup a relay with separate SSL connections to the two parties. The undetected entity can then monitor their communication by interposing itself in the middle of their communication stream.

#### Bug 71418—wsdltocpp mixed case code generation bug

The following switch to wsdltocpp enables you to add words that are treated as reserved words:

[-user\_reserved\_words <word1[[:word2]...]>]

For example:

wsdltocpp -user reserved words SEC:MILLISEC -m UNIX:library test.xsd

#### Bug 71451—wsdltojava produces uncompilable code when a **complexType has a sequence with minOccurs=0 and maxOccurs=unbounded**

Previously, running wsdltojava produced type handlers. This is no longer the case. A new -typehandlers flag has been added, which can be used to generate handlers.

The -notypehandlers flag still exists. -notypehandlers and -typehandlers are mutually exclusive. An error is thrown if both are specified on the command line.

#### Bug 71526—Artix 4.2 does not enforce minoccurs=1

If the following error occurs from clients trying to connect to the locator service:

Expected element: node\_id

The following setting should be added to your configuration file:

plugins:soap:sequence\_validation = "false";

The error occurs when clients connect to the locator using a different WSDL interface than the one published by the locator. Use of this configuration setting is deprecated. Customers are advised to ensure locator clients are using the correct WSDL if they see this issue.

#### Bug 71572–WSDLPublishContractResolver::resolve\_url always **resolves to the primary network interface**

The plugins: wsdl\_publish: hostname variable has been enhanced to read a logical name or a virtual IP address. Standard literal values are canonical, unqualified and ipaddress. Now, any non-standard literal values are also published, other than the stripping of white spaces. This generates a header file that replaces the string class SEC with class SEC.

#### **Bug 71585—Specifying a custom HTTP header name-value pair in the connection to the HTTP proxy**

Custom HTTP headers can be specified programatically using context containers. You can access the context, and set the required headers as  $[name, value]$  pairs. These are added as new HTTP headers by the Artix transport. The following code examples show how to do this in  $C++$  and Java.

**C++**

Note: transport custom headers xsdTypes.h is a new header.

```
#include <it bus_pdk/context_attrs/transport_custom_headers_xsdTypes.h>
    // Get the Context Container
    //
   Bus* bus = Bus:: create reference();
   ContextRegistry* registry = bus->get context registry();
   ContextCurrent& current = registry->get current();
   ContextContainer* request contexts = current.request contexts();
   AnyType* ctx = request_contexts->get_context(
           IT ContextAttributes::TRANSPORT CUSTOM HEADERS, true );
    assert(ctx != 0);
    CustomHeaders* headers ctx = dynamic cast<CustomHeaders*>(ctx);
     if (headers_ctx != 0)
     {
        // Add the headers as [Name,Value] pairs
        //
       CustomHeader new header;
       new header.setname("MyHeader");
       new_header.setvalue("\"Myvalue\"");
       headers ctx->push back(new header);
     }
    // make the invocation
    //
    // Obtain a pointer to the RequestContextContainer
    //
   ContextContainer* reply container = current.reply contexts();
    ctx = reply_container->get_context
           (IT ContextAttributes::TRANSPORT CUSTOM HEADERS);
   assert(0 := ctx);headers ctx = dynamic cast<CustomHeaders*>(ctx);
    if (headers_ctx != 0)
     {
        ElementListT<CustomHeader>& headers =
           headers ctx->getcustom headers();
\qquad \qquad \}
```
#### **Java**

**Note:** CustomHeaders and CustomHeader are new classes added in this fix.

```
import com.iona.schemas.transports.header.CustomHeaders;
import com.iona.schemas.transports.header.CustomHeader;
    Bus bus = Bus.init(new String[0]);
     try {
         // Get the contexts
         ContextRegistry registry = bus.getContextRegistry();
         IonaMessageContext context =
            (IonaMessageContext)registry.getCurrent();
         CustomHeaders headers =
             (CustomHeaders)context.getRequestContext
               (ContextConstants.TRANSPORT_CUSTOM_HEADERS,true);
         if (headers != null) {
             CustomHeader header = new CustomHeader();
             header.setName("MyHeader");
             header.setValue("\"MyValue\"");
             ArrayList props = new ArrayList();
             props.add(header);
            if (props.size() != 0) {
                 headers.setCustom_headers((CustomHeader[])props.toArray
                   (new CustomHeader[props.size()]));
 }
         }
         // make the invocation here.
         // Access the reply headers
        CustomHeaders reply headers =
   (CustomHeaders)context.getReplyContext(ContextConstants.TRANSPORT_CUSTOM_HEADERS);
     } finally {
         bus.shutdown(true);
     }
```
#### Bug 71623–C++ server request interceptor, setting WSEE user **name/password, and security interceptor**

The policies: asp: server\_interception\_point configuration variable is used to control the point at which the Artix security interceptor is called.

By default, the interceptor is called at the intercept around dispatch phase. This default setting is suitable for most customers:

policies:asp:server\_interception\_point = "intercept\_around\_dispatch";

However, some advanced users may wish to interpret incoming information on the wire and be able to set related information on the appropriate Artix security contexts before the Artix security interceptor is called. For example, if you wish to perform dynamic credential mapping, use the following setting:

policies:asp:server\_interception\_point = "intercept\_pre\_dispatch";

This advanced security setting can not be used in conjunction with the router when it is configured to use pass-thru mode. The Artix router in pass-thru mode skips the intercept pre dispatch interception point. This means that the Artix security interceptor only works with the Artix router when the secure application configured to use the default setting (intercept around dispatch).

#### Bug 71651—Enhance the Artix security plugin to use the API **issue\_external\_token**

The product configuration changes to enable support for issue external token are:

1. In the etc/full security.cfg configuration file, in the secure artix.full security.security service SCOpe, replace

policies: external\_token\_issuer: client\_certificate\_constraints=[];

with

policies: external token issuer: client certificate constraints = ["%{CERT\_CONSTRAINT\_1}"];

2. In the  $etc/full$  security.cfg configuration file, in the secure artix.full security.server configuration scope, add:

policies: asp: enable issue external token="true";

#### Bug 71678–Artix showing high native memory usage, small leak **discovered in JMS transport**

The messaging port maintains a number of pools for MessageReader,

MessageWriter, SendMessageContext, and ReceiveMessageContext. In previous versions, these pools were unbounded. This fix introduces an new configuration variable to put an upper bound on the pool:

plugins:messaging port:generic pool size

The default value is  $-1$ , which means the pool is unbounded. This is to keep the behavior backwards compatible. A value of 0 means no pooling is performed.

#### Bug 71968-Inbound J2EE demo fails when deployed in WebSphere **6.1**

This bug fix adds the following Java configuration property:

EJBLookupUseAppServerClassLoader

The EJBLookupUseAppServerClassLoader configuration property controls whether or not the Artix J2EE Connector uses the application server's classloader to lookup EJB for an inbound invocation.

This value is a boolean, and the default is TRUE. If TRUE, the Artix J2EE Connector looks up the EJB using the application server classloader. Otherwise, the Artix J2EE Connector uses the .rar classloader.

For details on setting this property for JBoss, WebLogic, and WebSphere, see the Reference Information chapter in the *Artix for J2EE (JAX-RPC) Guide*.

#### Bug 71977-BinaryBuffer::allocate out of memory error

A new variable has been added for sharing of a pre-allocation buffer amongst threads:

#### policies:http:buffer:prealloc\_shared

The default is false, which means that each thread pre-allocates its own buffer up front on first invocation. If set to  $true$ , this buffer is shared amongst threads. This means that it is up to the application to ensure that two invocations are not simultaneously active on this pre-allocated buffer.

#### **Bug 72011–Locator Endpoints lost under certain timing circumstances**

This bug fix adds the following configuration variable:

plugins: peer manager: ping on failure = "...";

The default is  $f_{\text{false}}$ . If this variable is set to  $f_{\text{true}}$ , the receiver of a ping failure performs a reverse ping to verify the validity of the failure.

In general, the peer manager service on both sides (endpoint manager and locator service) ping each other as a health check. If this variable is set, the peer that sees the ping failure confirms the validity of the failure by performs a ping. If this reverse ping succeeds, the ping failure is spurious and can be ignored. If it does not fail, it is a genuine ping failure and the appropriate callback is notified.

The endpoint manager and locator service react differently to ping failures. For more details, see the *Artix Locator Guide*.

This kind of behavior would be useful in circumstances where the hardware clock malfunctions and creates unnecessary ping failure conditions (for example, reregistrations or removal of endpoints).

#### Bug 72144 / W901120032-SSL problems making Artix and MQ **client invocations**

The following system properties are supported by the Artix JAX-RPC runtime to enable control over the TLS setting for retrieving secure WSDL using JavaHTTPSUrlConnection. Previously, this could only be controlled using the standard JSSE system properties, such as javax.net.ssl.trustStore.

In certain scenarios, customers may already need to use these system properties, and require another set of values to control Artix JSSE usage when retrieving WSDL using built-in java.net URL functionality.

The new Artix JAX-RPC system properties associated with this enhancement apply to retrieving WSDL for Artix JAX-RPC applications only. These are set in the standard way—for example, as -DPropName=PropValue command-line options, or where applicable, using the Artix  $\frac{1}{2}$  vm options configuration mechanism. Alternatively, these values can be read from configuration and set programmatically.

The new system properties are as follows:

- **ï** com.iona.webservices.wsdl.processors.trustStorePath This property is a pathname to a PEM format CA file list. Automatic stripping of descriptive text not wrapped with PEM Certificate tags is supported by the runtime.
- **ï** com.iona.webservices.wsdl.processors.pkcs12Path The path to a PKCS#12 trust store. The password property described next is also needed.
- **ï** com.iona.webservices.wsdl.processors.pkcs12PasswordFilePath This property contains the path to a file that contains a password for a pkcs#21 trust store. This password file should be protected appropriately by O/S permissions. The benefit of having the password in a separate file to the referencing configuration is that you can have more O/S ACL permissions control.
- **ï** com.iona.webservices.wsdl.processors.pkcs12Password This property directly contains the password for a PKCS#21 trust store. Use of the password file property above is generally more secure and this property is most suitable for development and testing. However, if you embed passwords directly in configuration files, you must ensure that those configuration files have appropriately restrictive access.

**ï** com.iona.webservices.wsdl.processors.disableHostnameVerification This defaults to  $true$ , for consistency with the  $C++TLS$  stack, which does not enforce host name verification. To explicitly enable host name verification for WSDL retrieval in a JAX-RPC application, set this property to false.

If this property is not set, whatever host name validation is in effect takes place (for example, the JDK implicit or explicitly set defaults).

### <span id="page-33-0"></span>**Required Manual Updates**

This section describes manual updates required to for J2EE interoperability with IBM WebSphere.

#### <span id="page-33-1"></span>**Updating the artix.rar file**

Due to the updated  $it$  wsdl.jar, you must run the following commands to update the artix.rar file used to deploy Artix in other containers:

```
cd $IT PRODUCT DIR/artix/4.2/etc/j2ee
ant ra.dd.10.notx
```
You should see the following:

```
$ ant ra.dd.10.notx
Buildfile: build.xml 
check.environment:
ra.dd.10.notx:
prepare.rar.dd:
   [copy] Copying 1 file to $IT PRODUCT DIR/artix/4.2/etc/j2ee
   [copy] Copying 1 file to $IT PRODUCT DIR/lib/artix/j2ee/4.2
   [jar] Updating jar: $IT PRODUCT DIR/lib/artix/j2ee/4.2/artix.rar
BUILD SUCCESSFUL
```
# <span id="page-34-0"></span>**Using artix.rar in WebSphere**

When you install  $artix,rar$  in the WebSphere container, Artix expects the password to be DEFAULT in plain text, but wsadmin hashes the password during the artix.rar deployment. As a result, when the Artix J2EE Connector attempts to initialize, it will fail.

To verify that WebSphere has not encrypted the JAASLoginPassword during the deployment of artix.rar, perform the following steps:

1. Using the WebSphere Administrative Console, navigate to:

**Resource Adapters**|**ArtixConnector|J2C Connection Factories**|**ArtixConnectorCF**

- 2. Click **CustomProperties**.
- 3. Click **JAASLoginPassword**. Verify that the value for the password is set to the string DEFAULT. If the value is already set to the string DEFAULT, no further steps are required. If the value for JAASLoginPassword is a hashed value, reset the value to DEFAULT, and save the property setting.
- 4. Restart the WebSphere container after saving the changes.

# <span id="page-34-1"></span>**Tracking Patches**

To determine what patch level has been installed, run the following command:

IT\_PRODUCT\_DIR/artix/4.2/bin/itartix\_version